# ASME Conformity Assessment

**Application BPV** 

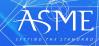

# If you do not see your dashboard, you may be in the wrong persona.

2

| (                       |                                                                                                    | $\sim$               |
|-------------------------|----------------------------------------------------------------------------------------------------|----------------------|
| AS                      | ME                                                                                                    | tice A Section and A |
| 6                       | Ogenaciona (Hores                                                                                     | $\cup$               |
| No. of Concession, Name | Hane Profile Cartists Structure Programs Processes Audits Analysisme Documents insues Security Insuit |                      |

After logging into CA Connect, if you do not see your dashboard, locate the circle with your initials on the far right of the screen

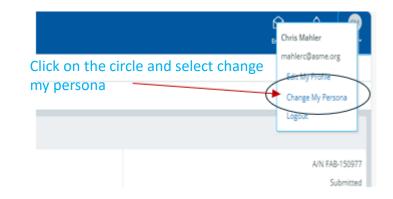

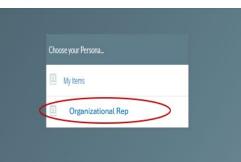

Select Organizational Rep and this will bring you top your dashboard

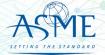

## Boiler Program – Renewal and New Application

- ✓ The information required to complete and submit an application for certification/ accreditation is grouped and divided into multiple tabs and steps.
- The application tabs are Profile, Certifications, Stamps, Travel, Billing, and Review. Each tab consists of specific application details and downloading/uploading of files that are required and driven by the Program Type.
- ✓ In order to submit an application, you must complete all required information found in each of the tabs.

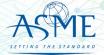

 To begin the process of renewing your certification, you must be logged into CA Connect as the company's Primary Contact.

| ASME                                                                                | <b>▲</b> (6)                                                      |
|-------------------------------------------------------------------------------------|-------------------------------------------------------------------|
| Home Profile Professes Applications Certil                                          | ations Documents Emails New Company                               |
| You are assigned a more than 1 Company.     Click here to select a Offerent Company | CHANGE REQUESTS     There are no charge requests for your Company |
| 111011<br>New York, New York United States New C                                    | Applications: Dange Recuest Company                               |

- ✓ The first Application tab is the Policies tab. Review all information.
- ✓ Scroll down the page to the Extension Policy section.

 ✓ Select the Applications tab found on the Company dashboard menu bar or the New Application link that is in the Actions box. New or Renewals are recognized as "New Application" in CA Connect

|                      |              | Certifications    | Documents | Emails | New Company  |           |   |
|----------------------|--------------|-------------------|-----------|--------|--------------|-----------|---|
| SME CA Connect Trair | ning Company | Primary Contact   |           |        |              |           |   |
| 11011                |              | Jane Smith        |           |        |              |           |   |
| lew York, NY         |              | jsmith@training.c | pm.       |        |              |           |   |
| www.training.com     |              | +1 (212) 5911111  |           |        |              |           |   |
| 2                    |              |                   |           |        |              |           | - |
| Search               | 0            | AZ -              |           |        |              | 4         | 0 |
| John Cree            |              |                   |           |        |              |           |   |
|                      |              | . • 1             | C         |        | 1            | 1. 1      |   |
| ✓ On                 | the right    | it side o         | of your   | ·App   | lications pa | ge, click |   |
| the                  | blue cit     | cle(+)            | icon to   | a cre  | ate a new    |           |   |

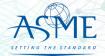

| And a second second second second second second second second second second second second second second second                                                                                                    | umants Emails New Company                                                                                                    |
|----------------------------------------------------------------------------------------------------|----------------------------------------------------------------------------------------------------|
| ASME CA Connect Training Company Privay Const<br>11101 Jans Freeh<br>New York, NY period of a sing row<br>www.maining.com +112/12/99/1311                                                                                                    |                                                                                                    |
| Activities                                                                                                    | Processes                                                                                                    |
| No activities scheduled     There are no activities scheduled for this application at this time.                                                                                                    | No active Application Process     No application processes have been stanted for this application.                                           |
| Details Prace                                                                                                    | C                                                                                                    |
| Pulicies Certifications Starrips                                                                                                    | Travel Billing Review                                                                                                    |
| Final Invoice<br>for industry conducted by ASUE a final matter will be reminent. It will con-<br>petitions and starge cannot be sound only the invoice is paid.<br>Cancellation - Reviewer/Surveys scheduled by ASME                                                                                                    | am the fees and expenses of the ASME Designee. If there is a ladaron due to ASME,                                                            |
| Cancellation - Reviews/Surveys scheduled by ASME:<br>Cancellation of reviews.runvey dates scheduled by ASME is subject to a monetary pr                                                                                                    | nally, deducted from the advanced deposit in the following schedule:                                                                         |
| s2,000 for sameliation after acceptance of review/survey dates.     s3,500 for cancellation within 2 months of review/survey dates.                                                                                                    |                                                                                                    |
| <ul> <li>\$6,000 for cancellation within 1 months of revenuences y dates.</li> <li>\$6,000 for cancellation within 1 months of revenuences y dates.</li> </ul>                                                                                                    |                                                                                                    |
|                                                                                                    |                                                                                                    |
| COUDE for cancellation within T months of recommences datas.  Extension Policy                                                                                                    | the reviewal application and all applicable fees, including advance payments, must be                                                        |
| CODD for conceptuate within 1 intention of reconstructively dates.  Extension Policy  Insolver the eligible for an extension of the equivation date stated on a Centificate  The well ensure that the transmit process will be completed prior to the equivation.                                                                                                    | are indicated on the Certificate. Furthermore, the Certificate Holder must indicate                                                          |
| Count for conventional water in months of incoming unique datases.  Extension Policy Incoder in breakglin for an extension of the exploration data stated an a Certificate removed not inter them so blimmetric point to the exploration data on the Certificate                                                                                                    | are indicated on the Certificate. Furthermore, the Certificate Holder must indicate                                                          |
| CODE OF CONSISTENT WITH THE AND TO THE CONSISTENT OF THE ADDRESS OF THE ADDRESS OF THE ADDR | lahe indicated on the Certificate. For thermose, the Certificate Holder most indicate<br>are when comparing the Scheduling Information Form. |

- ✓ If you want to see the policy relating to a Request for Extension, select the General Downloads link. You will be directed to the ASME.org website Downloadable Resources page.
  - ✓ After reviewing the Downloadable Resources, close the page and return to the Policies Tab.

✓ Check I have reviewed and agreed to the above policies checkbox.

- ✓ The Policies tab is updated to reflect a green checkmark. The application data processing will advance to the Certifications tab.
- ✓ Click the Manage/Select Certifications link or checkbox.

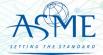

| Policia                                                                                                    | 0                             | Concerned and                  |                             |        |         |        |
|----------------------------------------------------------------------------------------------------|-------------------------------|--------------------------------|-----------------------------|--------|---------|--------|
| Policies Certifications Stamps Travel Billing Review                                                                                                    | $\bigcirc$                    |                                |                             |        |         |        |
| And the state of the state of t | Policies                      | Certifications                 | Stamps                      | Travel | Billing | Review |
|                                                                                                    | Manage/Select Certificatio    |                                |                             |        |         |        |
| Manage/Select Certifications                                                                                                    | tes                           |                                |                             |        |         |        |
|                                                                                                    | There are no additional sites | or addresses related to this a | innlication (at this time)  |        |         |        |
| tes                                                                                                    |                               |                                | abbuences (for easy strict) |        |         |        |
| ManagerSelect Certifications                                                                                                    |                               |                                |                             |        |         |        |

| Item | Certification                                 |
|------|-----------------------------------------------|
|      | A - Power Boiler Assemblies                   |
|      | A (Additional 1) - Power Boiler Assemblies    |
|      | A Additional 2) - Power Boiler Assemblies     |
|      | E - Electric Boilers                          |
|      | E (Additional 1) - Electric Boilers           |
|      | E (Additional 2) - Electric Boilers           |
|      | H1 - Cast Iron Heating Boilers                |
|      | HI (Additional 1) - Cast Iron Heating Boilers |
|      | i1 (Additional 2) - Cast Iron Heating Boilers |
|      |                                               |

- The Certificate Types form is displayed. Select the Boiler certificate type associated with the certificate you are renewing.
- ✓ If you are applying for a new certificate as well, select the new certificate type.
- ✓ When done, click **Apply** to continue.

✓ The Boiler Certificate Type(s) you selected will be added to the Certifications tab. Click the Choose Scopes link.

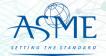

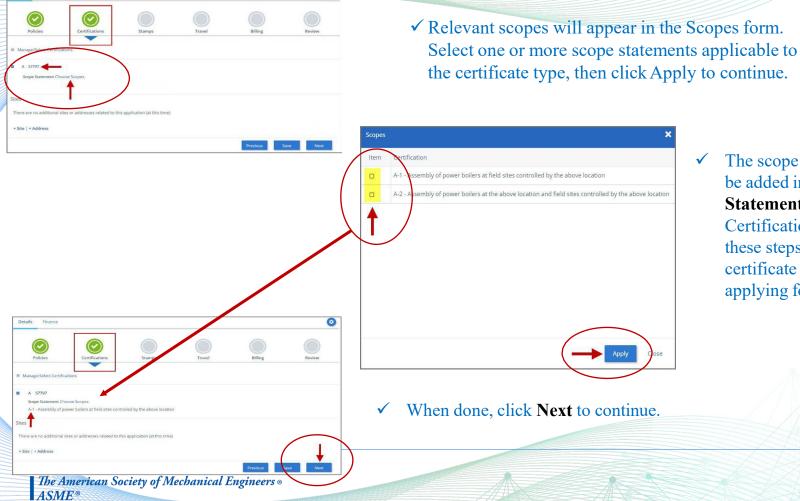

0

Details Finance

The scope you selected will be added in the **Scope Statement** section of the Certifications tab. Repeat these steps for each certificate type(s) you are applying for.

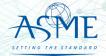

- ✓ The Certifications tab is updated to reflect a green checkmark. The application data processing will advance to the **Stamps** tab.
- Identify and select the Authorized Reseller who you purchase your ASME Code Books from.
- Select an Authorized Inspection Agency from the list of AIA Organizations by clicking on the down arrow. Select the Authorized Inspection Agency.

|                                                                                                    | Policies                                                                                                    | Certifications                                                                                                    | Stamps                                        |
|----------------------------------------------------------------------------------------------------|----------------------------------------------------------------------------------------------------|----------------------------------------------------------------------------------------------------|-----------------------------------------------|
|                                                                                                    |                                                                                                    |                                                                                                    |                                               |
| Program Type                                                                                                    |                                                                                                    |                                                                                                    |                                               |
| loiler                                                                                                    |                                                                                                    |                                                                                                    |                                               |
| Authorized seller                                                                                                    |                                                                                                    |                                                                                                    |                                               |
| Select Seller                                                                                                    |                                                                                                    |                                                                                                    |                                               |
| Authorized Seller is required                                                                                                    |                                                                                                    | Ť                                                                                                    |                                               |
| Authorized Seller is required                                                                                                    |                                                                                                    |                                                                                                    |                                               |
| o you hold an "R" S                                                                                                    | tamp with the National Board?                                                                                  |                                                                                                    |                                               |
| Yes, I hold an "R" Stan                                                                                                    | np                                                                                                    |                                                                                                    |                                               |
|                                                                                                    |                                                                                                    |                                                                                                    |                                               |
| To apply for a National Boar                                                                                                    | rd "R" Certificate of Authorization, please ch                                                                 | park this box and contact the national Board of Boller and Pressure Ve                                                                              | sel Inspectors Accreditation Department at    |
| To apply for a National Boar                                                                                                    | rd "R" Certificate of Authorization, please ch                                                                 | neck this box and contact the national Board of Boiler and Pressure Ve                                                                              | ssel Inspectors Accreditation Department at   |
|                                                                                                    |                                                                                                    |                                                                                                    |                                               |
| Nease be advised that if you                                                                                                    | are applying for both Boiler and Pressure \                                                                    | neck this box and contact the national Board of Boller and Pressure Ve<br>Valve certifications, you will need to submit 2 separate applications, on |                                               |
| lease be advised that if you                                                                                                    | are applying for both Boiler and Pressure \                                                                    |                                                                                                    |                                               |
|                                                                                                    | are applying for both Boiler and Pressure \                                                                    |                                                                                                    |                                               |
| lease be advised that if you<br>Authorized Inspectio                                                                                   | are applying for both Boiler and Pressure \                                                                    | Valve certifications, you will need to submit 2 separate applications, on                                                                           |                                               |
| lease be advised that if you<br>Authorized Inspectio<br>Select AIA Organization                                                        | are applying for both Boiler and Pressure \                                                                    | Valve certifications, you will need to submit 2 separate applications, on                                                                           |                                               |
| lease be advised that if you<br>Authorized Inspection<br>Select AIA Organization<br>Stamp Selection                                    | are applying for both Boiler and Pressure \<br>on Agency *                                                     | Valve certifications, you will need to submit 2 separate applications, on                                                                           | e for Boiler and one for Pressure Valve certi |
| ease be advised that if you<br>authorized Inspectio<br>Select AIA Organization<br>Stamp Selection<br>NEW APPLICANTS; Indic             | are applying for both Boiler and Pressure \ on Agency * ate the number of ASMC Single Centilout                | Valve certifications, you will need to submit 2 separate applications, on                                                                           | e for Boiler and one for Pressure Valve certi |
| Tease be advised that if you<br>Authorized Inspection<br>Select AIA Organization<br>Stamp Selection<br>NUM APPLICANTS: Indic.          | are applying for both Boiler and Pressure \ on Agency * ate the number of ASMC Single Centilout                | Valve certifications, you will need to submit 2 separate applications, on                                                                           | e for Boiler and one for Pressure Valve certi |
| Tease be advised that if you<br>Authorized Inspection<br>Select AIA Organization<br>Stamp Selection<br>Number of Marka reques<br>VQT 0 | are applying for both Boiler and Pressure \ on Agency * ate the number of ASMC Single Centilout                | Valve certifications, you will need to submit 2 separate applications, on                                                                           | e for Boiler and one for Pressure Valve certi |
| Tease be advised that if you<br>Authorized Inspectic<br>Select AIA Organization<br>Stamp Selection<br>Number of Marca reques<br>Vat 0  | are applying for both Boiler and Pressure \ on Agency * ate the number of ASMC Single Centilout                | Whe cardifications, you will need to submit 2 separate applications, on                                                                             | e for Boiler and one for Pressure Valve certi |
| Tease be advised that if you<br>Authorized Inspectic<br>Select AIA Organization<br>Stamp Selection<br>Number of Marca reques<br>Vat 0  | are applying for both Boller and Pressure K<br>on Agency •<br>are the number of ASMS Single Cantilian<br>area. | Whe cardifications, you will need to submit 2 separate applications, on                                                                             | e for Boiler and one for Pressure Valve certi |

- ✓ The Stamps tab is updated to reflect a green checkmark. The application data processing will advance to the Travel tab.
- ✓ The Company Name is displayed as a link under the Location Name label. Click on the link.

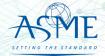

| Details Finance       |                  |        |        |              |        |
|-----------------------|------------------|--------|--------|--------------|--------|
|                       | $\bigcirc$       |        |        |              |        |
| Policies              | Certifications   | Stamps | Travel | Billing      | Review |
| Travel Recommen       | dation           |        |        |              |        |
| Location Name         |                  |        |        | Status       |        |
| ASME CA Connect Trail | ning Company 🚽 🛶 |        |        | Not Complete |        |
| 2 Park Avenue 9 🖸     |                  |        |        |              |        |
| New York, NY 10016    |                  |        |        |              |        |
| United States         |                  |        |        |              |        |
| Add New Location      |                  |        |        |              |        |
|                       |                  |        |        | Previou      | s Next |
|                       |                  |        |        |              |        |

- ✓ The Travel Recommendation Detail form is presented.
- ✓ The Company Plant Address is pre-populated and displayed in each of the designated fields.
  - ✓ Note: The Plant Address is required in order to complete the application. If the Plant Address is not pre-populated on the form, you will need to exit the application and contact CA Connect Customer Support.
- ✓ You must enter the information for all required fields which are denoted with a red \* asterisks.
- ✓ Do not include dashes when entering Phone Numbers throughout the entire application. Be sure to include the 3-digit area code.
- Enter the Hotel, Airport, and Emergency Contact information in the assigned fields.

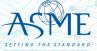

#### 26. When done, click **Save** to continue.

| * Indicates required fields      |                            |
|----------------------------------|----------------------------|
| Location Details                 | Hotel 💿                    |
| Division Name                    | Name *                     |
| ASME CA Connect Training Company |                            |
| Address Line 1                   | Address *                  |
| 2 Park Avenue                    |                            |
| Address Line 2                   | Country *                  |
|                                  | Select Country *           |
| Country                          | City *                     |
| United States                    |                            |
| State                            | Zip/Postal Code            |
| New York                         |                            |
| City                             | Phone *                    |
| New York                         | ext.                       |
| Zip/Postal Code                  |                            |
| 10016                            | Fax                        |
|                                  |                            |
|                                  | Miles from hotel to site * |
|                                  |                            |
| irport                           | Emergency Contact          |
| ame *                            | Name *                     |
|                                  |                            |
| ty *                             | Phone *                    |
|                                  | * ext.                     |
| iles from airport to hotel *     |                            |
|                                  |                            |
| ransportation *                  |                            |
| Select Transportation            |                            |
|                                  |                            |
|                                  | Save                       |

- ✓ The United States Postal Service (USPS) address validation is systematically performed for domestic and Canada addresses only. You may choose the USPS Validated address that is displayed or uncheck the Use Valid USPS Address checkbox to use the address you entered.
- ✓ When done, click **Save** to continue.

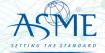

| Billing Averativer is billed is sover cent associated with the review of the Yuly bit over remittance will be refunded: User Flort Address User Markets Live 3 Address Live 1 Address Live 1 Address Live 2 Reick Account Name / Beneficiary Address Live 2 Reick Account Name / Beneficiary Billing Centact Email Security Billing Centact Email Security Billing Centact Email Billing Centact Email Billi | Policies Certifications               | Stamps                        | Travel                    | Biling  | Review |
|----------------------------------------------------------------------------------------------------|---------------------------------------|-------------------------------|---------------------------|---------|--------|
| A vectors is blief to source cost associated with the reversive of Kity bit have remittance all be refunded. Billing Address Use Plent Address Use Plent Address Use Multing Address Madress Line 1 Company Banking Details Company Banking Details Co |                                       |                               |                           | -       |        |
| User Flack Address     User Manlerg Address       Address Line 1     Company Manleng Totalities       Address Line 2     Rank Account Name / Beneficiary       Address Line 3     Rank Account Name / Beneficiary       Address Line 3     Rank Account Name / Beneficiary       Address Line 3     Rank Account Name / Beneficiary       Address Line 3     Rank Account Name / Beneficiary       Stort Country     Billing Centers Imail       Stort Country     Billing Centers Imail       Country     Billing Centers Imail       Stort Country     Billing Centers Imail       Country     Billing Centers Imail       Stort Country     Billing Centers Imail       Country     Billing Centers Imail       Stort Country     Billing Centers Imail       Stort Country     Billing Centers Imail       Stort Country     Taristi Number       Contact/Attensition     Taristi Number       Taristi Number     ext.                                                                                                    |                                       | iew/survey. Any left over rem | ittance will be refunded. |         |        |
| Address Line 1 Company Banking Dot 200 Address Line 1 Address Line 2 Address Line 2 Address Line 3 Address Line 3 Address Line 4 Address Line 4 Address Line | Billing Address                       |                               |                           |         |        |
| Address Line 1 Company Banking Betalts Address Line 2 Rank Account Name / Beneficiary Address Line 3 Address Line 3 Address Line 3 Address Line 3 Address Line 3 Address Line 3 Address Line 3 Address Line 3 Address Line 4 Address Line 4 Address Li | Use Plant Address Use Mailing Address |                               |                           | ASME to |        |
| Address Line 2 Address Line 2 Address Line 2 Address Line 3 Address Line 3 Address Line 3 Address Line 3 Address Line 3 Billing Contact Final Society Billing Contact Final Societ Country Billing Contact Final Societ Country Billing C |                                       |                               |                           |         |        |
| Address Line 2 Address Line 2 Address Line 3 Address Line 3 Addres |                                       | Company sans                  | ang Details               |         |        |
| Address Line 2 Address Line 2 Address Line 3 Address Line 3 Addres | Address Line 1                        |                               |                           |         |        |
| Address Line 3 Address Line 3 Addres | Address Line 2                        | Bank Account                  | Name / Beneficiary        |         |        |
| Account Section 2 Country  Sect Country  Sect Country  Sect Country  Country  Sect Country  Country  Sect Country  Country  Count | Address Line 2                        |                               |                           |         |        |
| Country Billing Contact Final Select Country Select Country Select Country Count Number / IBAN # Country SpiPhotal Code Sourt Code / BiC Sourt Code / BiC Contact/Attention Finale Number Finale Number Finale Numbe | Address Line 3                        | ABA Routing N                 | umber                     |         |        |
| Select Country                                                                                                    | Address Line 3                        |                               |                           |         |        |
| Crigor Account Number / IBAN #                                                                                                    | Country                               | Billing Contact               | Email                     |         |        |
| SpiPhotal Code SWIT Code / BIC SpiPhotal Code SWIT Code / BIC Contact/Attention Finite Number Finite Number Finite | Select Country *                      |                               |                           |         |        |
| Contact/Attention Example Tantit Number From Number From Number From Contact/Attention From Number From Number Fro | City                                  | Account Numb                  | er / IBAN #               |         |        |
| Contact/Attention Example Tantit Number From Number From Number From Contact/Attention From Number From Number Fro |                                       |                               |                           |         |        |
| None Kumber Tax 10 Number                                                                                                    | Zip/Postal Code                       | SWIFT Code / E                | IC                        |         |        |
| None Kumber Tax 10 Number                                                                                                    |                                       |                               |                           |         |        |
| none Aumor                                                                                                    | Contact/Attention                     | Bank Transit N                | umber                     |         |        |
| none Aumor                                                                                                    |                                       |                               |                           |         |        |
|                                                                                                    | Phone Number                          | Tax ID Number                 |                           |         |        |
| Credit Card Processing Form                                                                                                    | • ext.                                |                               |                           |         |        |
|                                                                                                    |                                       | Credit Card Pro               | cessing Form              |         |        |

*Please note\*\* The credit card form must be downloaded to your computer first to properly open.* 

#### In the Company Banking Details section,

- a. Enter the banking details in the fields provided on the tab.
- b. Click the Credit Card Processing Form link to download the form. Complete the Credit Card Processing Form and upload form to ASME.
- c. When done, click Next to continue.

\* Acceptable methods of payment is by wire transfer or credit card.

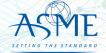

| otel                     |                    |
|--------------------------|--------------------|
| USPS Validated           | You Entered        |
| 2 Park Ave               | 2 Park Avenue 오 🗅  |
| New York, NY 10016       | new york, NY 10013 |
| United States            | United States      |
| 🕑 Use Valid USPS Address |                    |
| ▲                        |                    |
|                          |                    |

- ✓ You will be redirected back to the Travel tab. Confirm that the Status shows as Complete and that the Travel tab is green and includes a checkmark.
  - If the Travel tab is gray, this indicates that required information was is missing. Return to the Travel Recommendation Details page by clicking on the Company Name link. Review the information previously entered and enter the missing information.
  - If you want to add another location, click the + Add **New Location** link and follow the same steps written above.
- Confirm that the status for all locations is Complete, then click Next to continue.

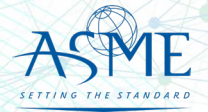

The **Billing** tab is updated to reflect a green checkmark. The application data processing will advance to the **Review tab**.

- ✓ The **Review tab** displays a summary of the information that was entered in each of the tabs.
- Click the View More link to display additional information on availability dates.
- Enter the Earliest Date that your company will be available for the review. Please note the dates you enter must be a minimum of three months in the future.
- Select the Add Dates link to enter your unavailable Start
   Date and End Date. Please note the dates you enter must be a minimum of three months in the future.

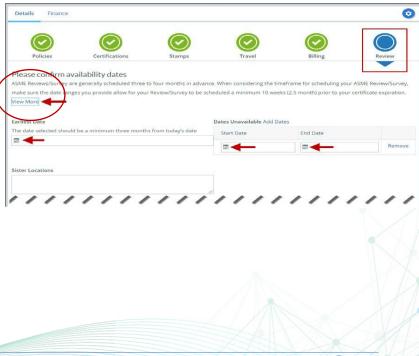

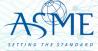

- Prior to submitting the application, confirm the information appearing on the Review tab is accurate and that all tabs are green with a checkmark. If they are not, return to the uncheck tab using the **Previous** button or clicking on the tab. Enter the missing information on that tab, then return to the Review tab.
- ✓ Select the **Edit** links to modify any of the information you entered.
- ✓ Click on the **Credit Card Processing Form** to download the form if needed.

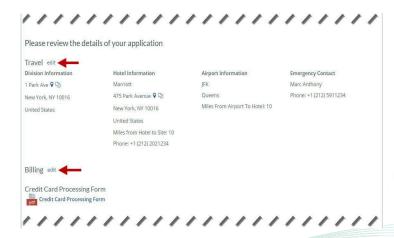

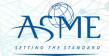

- ✓ Scroll down the tab and select the **Upload Company Manual** link. Locate the manual on your local computer and upload the file.
- ✓ Select the **Download Agreement Form** link. The form will be downloaded and saved to your local computer.
- ✓ Locate the file and complete, sign, and save the completed Agreement Form on your local computer. your local computer and upload the file.
- ✓ Select the Upload Agreement Form link.
- $\checkmark$  Locate the signed agreement form on
  - ✓ If necessary, can remove the form. However, uploading a completed and sign Agreement Form is required.
- ✓ Click **Save** to continue.

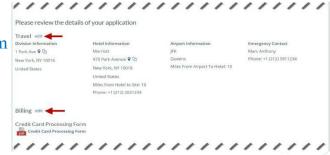

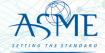

| DA Result Private Training Training Trai | lanking Details.<br>ank Name:                                                                                                    | Billing Address                                                                               |
|----------------------------------------------------------------------------------------------------|----------------------------------------------------------------------------------------------------|-----------------------------------------------------------------------------------------------|
| Vease print, sign and upload the Agreement Form.<br>survations: Please club the "Print Agreement" button, then save it to your computer as a pall file. Next, open the form, print out a hard copy, and sign it.<br>can the signed form and save it as a pall file on your computer. Finally, upload the scanned document via the upload box located below the "Print<br>genement" button.<br>lease upload only your completed Print Agreement Form. No other forms should be submitted via this upload box.                                                                                                    | BA Routing Number:<br>ccount Number/IBAN #:<br>wift Code:<br>ank Transit Number:<br>ank Account Hame!<br>ax ID Number:<br>and account sumber: | New York, NY 10016                                                                            |
| igreement" button.<br>Yease uplaad only your completed Print Agreement Farm. No other forms should be submitted via this upload box.<br>- Downlead teacement Farm                                                                                                    | nstructions: Please click the "Print Agreement" button, then sa                                                                               | e it to your computer as a pdf file. Next, open the form, print out a hard copy, and sign it. |
|                                                                                                    |                                                                                                    | ther forms should be submitted via this upload box.                                           |

Once your application is complete and all tabs display a green checkmark, the **Submit** button will be presented for application submission. Click the **Submit** option.

**IMPORTANT:** This is the only opportunity you will have to alter any of the information prior to submission of the application. After the application is submitted, in order to make any changes, you will need to submit a change request to ASME.

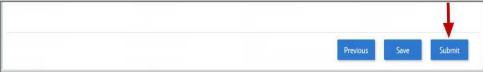

50. You will be redirected to the Application Details section of the Applications tab. Note: If you applied for a renewal and new certificate, the status of the new certificate will be listed as Pending. Following certificate issuance, the new certificate will be assigning the certificate number.

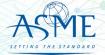

| Certifications    |         |            |            |
|-------------------|---------|------------|------------|
| ertification Type | Status  | Effective  | Expires    |
| ←                 | Pending | -          |            |
| - 57762           | Active  | 07/03/2019 | 07/03/2023 |

- ✓ On the top right side of the tab, there is a blue gear icon that lets you Print the application.
- Click the blue gear icon and select the Print Document link.

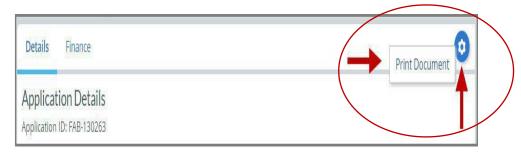

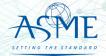

## Locate your Invoice

In the middle of the application page will be two icon, "Details" & "Finance" – After they application is submitted, select Finance

| Site                                                                                                    |              |                      | Codebook Purchase Verified |
|----------------------------------------------------------------------------------------------------|--------------|----------------------|----------------------------|
| The is a test<br>111 Park Pace © ID<br>Jarrey, NJ 21221<br>Una entries<br>Details Finance<br>Application Details<br>Details Dis KAR-190921 |              |                      |                            |
| Application 10: FAB-150921<br>Application Submitted Date: 02/00/2022<br>Company Name<br>Goose Island LLC - TEST TEST<br>Division Name      | Abbreviation | Company ID<br>112709 | Status<br>Submitted        |

| Details Finance              |                           |                           |                 |                            |                            | 0                |
|------------------------------|---------------------------|---------------------------|-----------------|----------------------------|----------------------------|------------------|
| Orders                       |                           | Order Detail              |                 |                            |                            | $\frown$         |
| Process Not Found            |                           | Process Not Found         |                 |                            |                            |                  |
| FAB150977<br>Proforma Amount | 02/09/2022<br>\$14,685.00 | Order Number<br>FAB150977 | GFI Date        | Created Date<br>02/09/2022 | GP Sync Date<br>02/09/2022 | Download Invoice |
| Balance Due                  | \$14,685.00               | Proforma Amount           | Amount Received | Balance Due                | Deposit Due                |                  |

Selecting the "Download Invoice" icon on the upper right side the screen, will download a copy of your proforma invoice

Please Note – Your application is "<u>completed</u>" and your audit scheduled after all deposit fees are received.

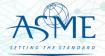

## Payment Options and Instructions

Acceptable methods are:

- » Wire Transfer/ACH Payments
- » Credit Card All credit card processing forms must be submitted either by fax to the number listed on the form itself or to our accounting team's secure share folder. Both methods submit the credit card information directly to our accounting team and ensure that no unauthorized personal can view your credit card information. Credit Card form and download site are at <a href="https://www.asme.org/certification-accreditation/asme-certification-process/price-guide">https://www.asme.org/certification-accreditation/asme-certification-process/price-guide</a>

Please DO NOT submit any financial information by email. All credit card forms received by email will be deleted upon receipt without being opened in accordance with our protocol on customer financial security.

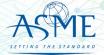

## Resources

## Downloadable Resources can be found on:

https://www.asme.org/certification-accreditation/resources-and-events/downloadable-resources

#### **General Downloads Notices**

- Conduct
- Due Process
- Notice on Requests for Certificate Extensions
- Notice on Use of Electronic Version of the Boiler Pressure Vessel Code by Certificate Holders
- Policy on the Use of the Certification Mark in Advertising
- How to Change Primary Contact Information
- CA-1 2022

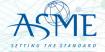

https://www.asme.org/certification-accreditation/resources-and-events/downloadable-resources

## **General Downloads Forms**

- Accreditation and Certification Agreement Form
- Criteria for Reapplication of a Certification Mark
- Nuclear Component Supplemental Application Form
- Nuclear Material Organization Supplemental Application Form
- Form G Supplemental application form for the Authorized Inspection Agency Accreditation Program
- Form P Supplemental application form for the Bioprocessing Equipment Certification Program
- Form Q Supplemental application form for the Nuclear Quality Assurance Certification Program
- Form  $\hat{R}$  Supplemental application form for the Reinforced Thermoset Plastic Certification Program
- Form V Supplemental Application for Quality Program System

## **Boiler and Pressure Vessel (BPV) Certification Forms**

- BPV "General" Checklist
- BPV "Cast Boilers" Checklist
- BPV "Pressure Relief Devices" Checklist
- BPV "RP" Checklist
- BPV Product Certification Program Informational Handbook (New Applicants and Renewals)
- Process to Request Name Change on Certificate(s)
- BPV Certificate Scopes
- Notice Concerning National Board "R" Stamp
- Procedure For Adding Additional Building Location To Current Certificate
- Temporary Location Used by Certificate Holders
- Expedited Joint Reviews for the Boiler and Pressure Vessel Certification Program for Reviews Conducted by ASME Only

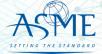

https://www.asme.org/certification-accreditation/resources-and-events/downloadable-resources

## **Data Report Forms**

- Bioprocessing Equipment (BPE) Certification Forms
- BPE Application Information and Procedures
- BPE Quality Management System Checklist
- Form P Supplemental application form for the Bioprocessing Equipment Certification Program.

## **Nuclear Component Certification Forms**

- Material Organization Checklist
- Nuclear Component Application and Price Information
- Nuclear Component Checklist
- Nuclear Owner's Application and Price Information
- Nuclear Owner's Checklist
- Polyethylene Material Organization Checklist
- Nuclear Component Pre-survey Questionnaire
- Procedure for Renewal of Nuclear Owner's Certificates
- Nuclear Component Supplemental Application Form.

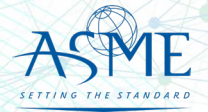

https://www.asme.org/certification-accreditation/resources-and-events/downloadable-resources

#### **Nuclear Quality Assurance Certification Forms and Resources**

- Nuclear Quality Assurance (NQA) Application Information and Price
- Nuclear Quality Assurance (NQA) Checklist
- Requirements for ASME Nuclear Quality Assurance (NQA) Certification
- Notice on Nuclear Quality Assurance (NQA) Program Certificate Scope Statements
- Form Q Supplemental application form for the Nuclear Quality Assurance Certification Program.

#### **Nuclear Certification Additional Information**

- Applicant Information Handbook
- Notice on Nuclear Scope Statements
- Procedure for Name Change on Nuclear Component Certificate

#### **Nuclear Material Organization Certification Forms**

- Material Organization Application and Price Information
- Guide for Quality System Certificate/Material Organization
- Guide for Polyethylene Material Organization
- Material Organization Pre-survey Questionnaire
- Nuclear Material Organization Supplemental Application Form

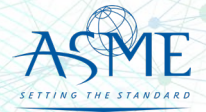

https://www.asme.org/certification-accreditation/resources-and-events/downloadable-resources

## **Reinforced Thermoset Plastic (RTP) Corrosion-Resistant Equipment Forms**

- RTP Application and Price Information
- RTP Checklist
- Form R Supplemental application form for the Reinforced Thermoset Plastic Certification Program.

#### **Authorized Inspection Agency (AIA) Forms and Resources**

- AIA Application and Price Information
- AIA Checklist
- List of Authorized Inspection Agencies (AIAs)
- QAI Interpretations
- Form G Supplemental application form for the Authorized Inspection Agency Accreditation Programs

## Pressure Relief Device (PRD) Testing Lab Forms and Resources

- PRD Application and Price Information
- PRD Checklist

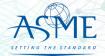

If you have any issue or questions, please contact us at your convenience. ca@asme.org

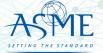